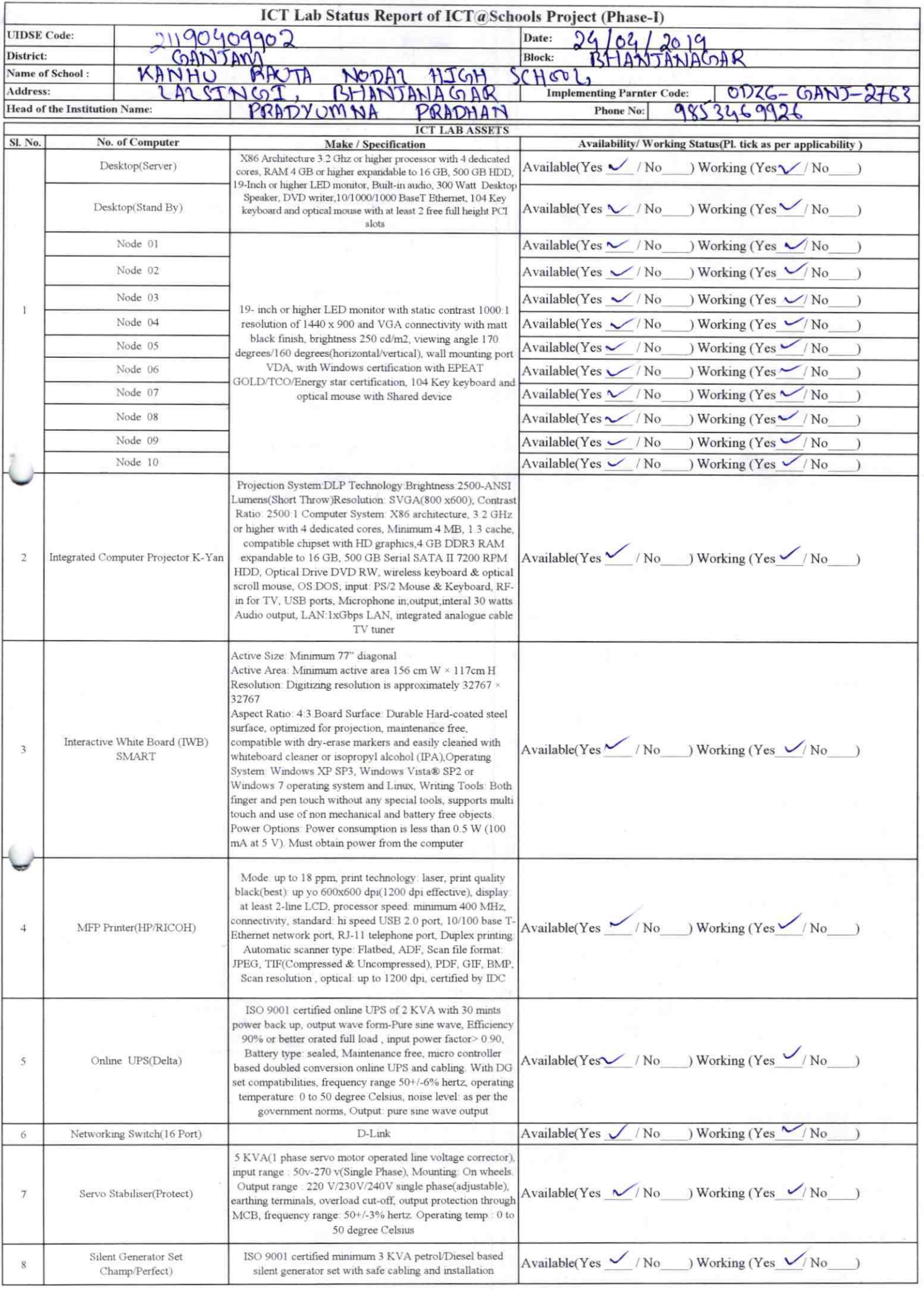

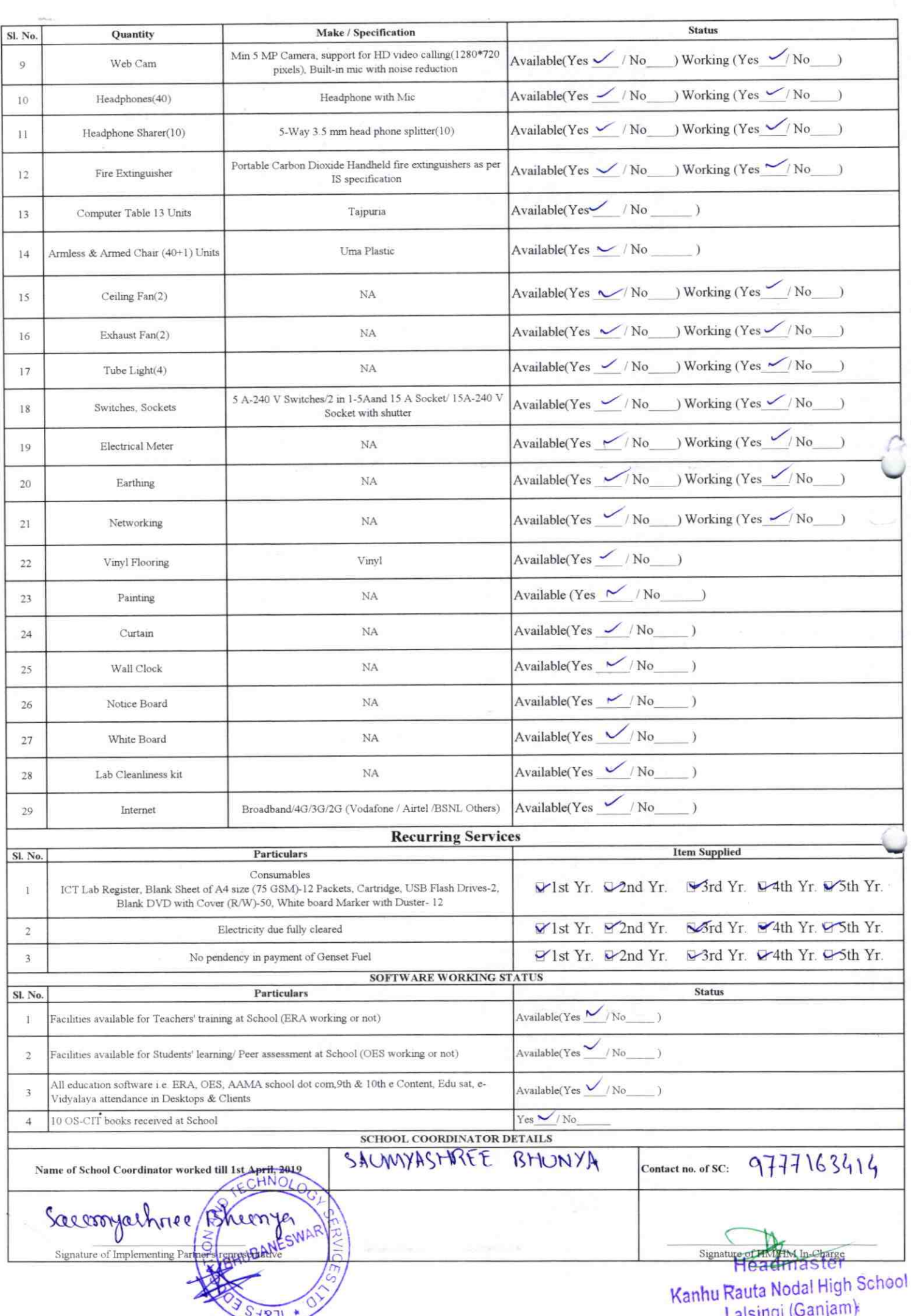

## Annexure

Details of Teachers (at least 2, if more add another sheet) who are given handholding support:

Name: Narendra Kumar Behera Name: Pradespkumar Router. ID no: ID no: Teaching Subject(s): Sc. Mally Teaching Subject(s): **OS-CIT Certified: Yes/No OS-CIT Certified: Yes/No** Date of Birth (DD/MM/YYYY): 30.04.1%6 Date of Birth (DD/MM/YYYY): 03 . 06 . 196 Father's Name: Banchhanidhi Belgg Father's Name: Shyamalundar Reela. E-Mail ID: nbodisha & gmail.com **E-Mail ID:** contact no:  $91/4595865$ Contact no: 9438713300 Teaches through e Content: Yes/No Teaches through e Content: Yes/No

This is to undertake that, adequate training and support has been provided to me to manage ICT lab related activities.

2263

Namendra Kumar Behere

Signature of Teacher

This is to undertake that, adequate training and support has been provided to me to manage ICT lab related activities.

to adeap Rumar Kauta

Signature of Teacher

I hereby confirm that, necessary handholding support have been given to the teachers mentioned above of our school to manage ICT lab related activities.

Stamp & Signature of HM Headmaster

Photograph of functional ICT Lab:

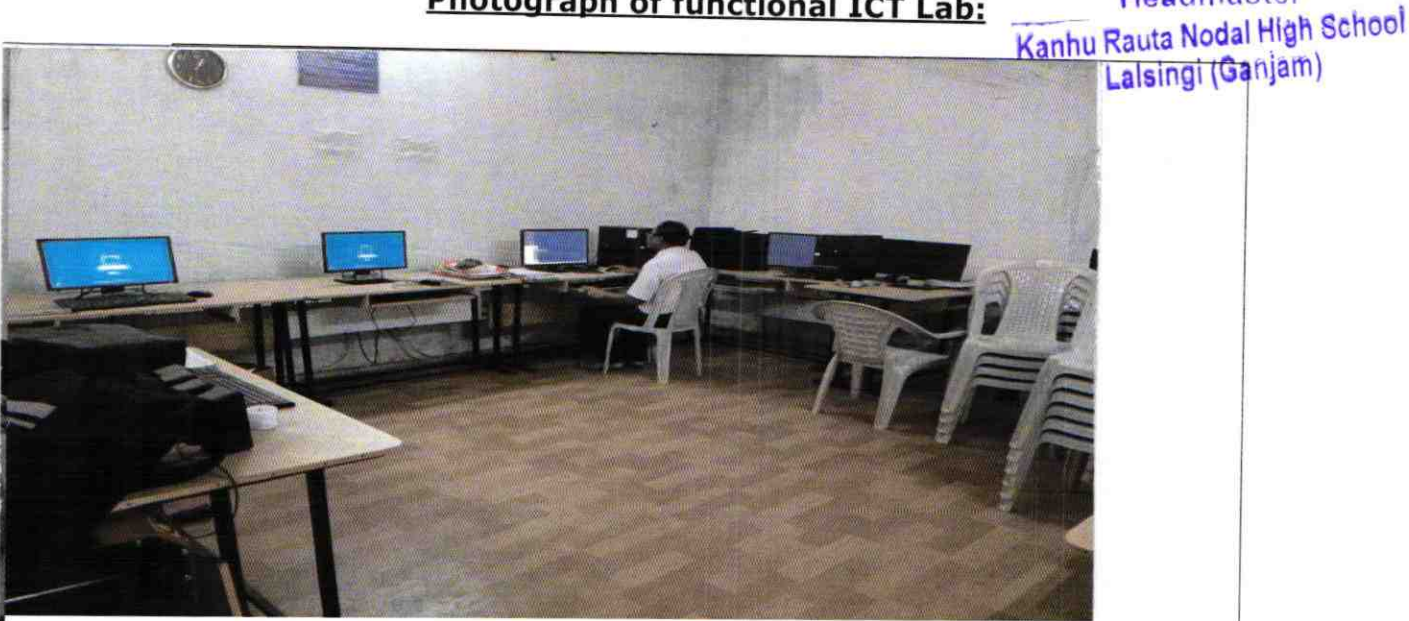

ODZ6-GANJ-2763